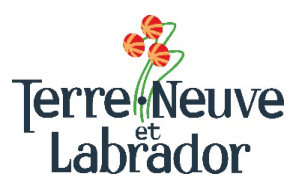

# **S'inscrire au dépôt direct**

Recevoir vos paiements du Ministère par dépôt direct offre de nombreux avantages. Cela vous permet d'avoir accès à votre argent plus rapidement et c'est plus pratique, car votre paiement ne sera pas retardé en raison de circonstances imprévues telles que le mauvais temps ou les retards dans la livraison du courrier attribuables à la COVID-19. Pour vous inscrire au dépôt direct, vous devez envoyer un courriel à votre gestionnaire de cas en y précisant les renseignements suivants :

**Dans la ligne « Objet » du courriel** – Demande d'inscription au dépôt direct

### **Corps du courriel**

Je souhaite que mon paiement soit déposé électroniquement dans un compte bancaire que j'ai désigné. Veuillez voir les renseignements requis ci-joints.

### Prénom et nom de famille

Signature de courriel (p. ex. adresse, numéro de téléphone et adresse de courriel)

À ce courriel, vous **devez** joindre un chèque en blanc annulé ou un formulaire de dépôt direct de votre banque. Pour ce faire, vous pouvez :

1. Prendre une photo d'un chèque sur lequel est inscrit « Nul ». Sauvegardez-la sur votre appareil et joignez le fichier sauvegardé à votre courriel à votre gestionnaire de cas. Le chèque annulé doit ressembler à l'image suivante :

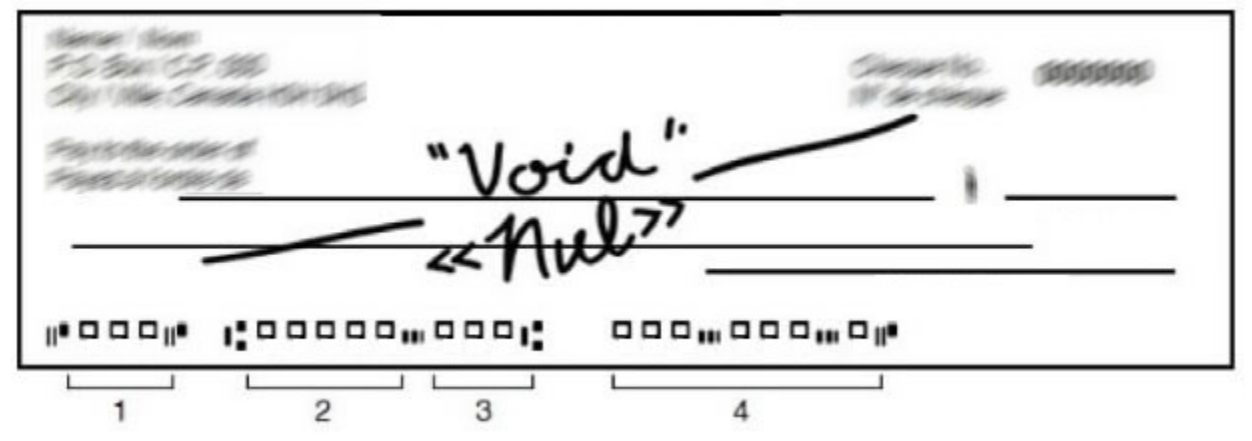

2. Connectez-vous à votre compte bancaire au moyen d'un navigateur Web ou d'une application mobile. Sous Renseignements sur votre compte ou Gestion de votre compte, sélectionnez l'option (qui peut se trouver sous Services supplémentaires selon la banque) pour les formulaires de chèque annulé, de dépôt direct et de paiement automatique. Sélectionnez le compte à partir duquel vous souhaitez imprimer ou visualiser votre formulaire de chèque annulé ou de dépôt direct. Une fois le formulaire ou le chèque généré, veuillez le sauvegarder sur votre appareil et joindre le fichier sauvegardé à votre courriel à votre gestionnaire de cas.

### **Si vous ne trouvez pas les renseignements ou si vous avez besoin d'aide, veuillez appeler votre institution financière pour savoir comment obtenir la documentation officielle. Les numéros de compte fournis sans documentation officielle ne seront pas acceptés.**

Le personnel créera un document PDF à partir de votre courriel et le joindra à votre dossier pour nos

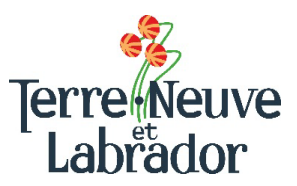

# **S'inscrire au dépôt direct**

**Pour en savoir plus sur la façon d'obtenir un chèque annulé en blanc ou un formulaire de dépôt direct, veuillez consulter les instructions précises de votre banque en cliquant sur les liens suivants :**

#### Banque de Montréal (BMO)

[https://bmo.intelliresponse.com/olb\\_fr/index.jsp?requestType=NormalRequest&source=3&id=1961&q](https://bmo.intelliresponse.com/olb_fr/index.jsp?requestType=NormalRequest&source=3&id=1961&question=How%2Bdo%2BI%2Bget%2Ba%2Bvoid%2Bcheque%2Bfor%2Ba%2Bpreauthorized%2Bdeposit) [uestion=How%2Bdo%2BI%2Bget%2Ba%2Bvoid%2Bcheque%2Bfor%2Ba%2Bpreauthorized%2Bdeposit](https://bmo.intelliresponse.com/olb_fr/index.jsp?requestType=NormalRequest&source=3&id=1961&question=How%2Bdo%2BI%2Bget%2Ba%2Bvoid%2Bcheque%2Bfor%2Ba%2Bpreauthorized%2Bdeposit) [uestion=How+do+I+get+a+void+cheque+for+a+preauthorized+deposit](https://bmo.intelliresponse.com/olb_en/index.jsp?requestType=NormalRequest&source=3&id=1961&question=How%2Bdo%2BI%2Bget%2Ba%2Bvoid%2Bcheque%2Bfor%2Ba%2Bpreauthorized%2Bdeposit)

Banque de Nouvelle-Écosse (Banque Scotia) [https://help.scotiabank.com/fr/article/how-do-i-get-a-void](https://help.scotiabank.com/fr/article/how-do-i-get-a-void-cheque)[cheque](https://help.scotiabank.com/fr/article/how-do-i-get-a-void-cheque)

Banque Canadienne Impériale de Commerce (CIBC) <https://www.cibc.com/fr/personal-banking/ways-to-bank/how-to/void-cheque.html>

Banque Royale du Canada (RBC) [http://www.rbcbanqueroyale.com/produits/servicesdedepot/transfer](http://www.rbcbanqueroyale.com/produits/servicesdedepot/transfer-to-rbc.html) [-to-rbc.html](http://www.rbcbanqueroyale.com/produits/servicesdedepot/transfer-to-rbc.html)

#### Banque Toronto-Dominion (TD)

[https://www.td.com/ca/fr/investir/recherche?query=Comment%20puis](https://www.td.com/ca/fr/investir/recherche?query=Comment%20puis-je%20obtenir%20et%20fournir%20un%20sp%C3%A9cimen%20de%20ch%C3%A8que&source=1)[je%20obtenir%20et%20fournir%20un%20sp%C3%A9cimen%20de%20ch%C3%A8que&source=1](https://www.td.com/ca/fr/investir/recherche?query=Comment%20puis-je%20obtenir%20et%20fournir%20un%20sp%C3%A9cimen%20de%20ch%C3%A8que&source=1) [%20void%20cheque%3F&preExpand=true&source=100](https://www.td.com/ca/en/investing/search/?query=How%20do%20I%20get%20and%20provide%20a%20void%20cheque%3F&preExpand=true&source=100)

### Banque Nationale du Canada

[https://www.bnc.ca/particuliers/centre-aide/compte-bancaire/fonctionnement/obtenir-specimen](https://www.bnc.ca/particuliers/centre-aide/compte-bancaire/fonctionnement/obtenir-specimen-cheque.html)[cheque.html](https://www.bnc.ca/particuliers/centre-aide/compte-bancaire/fonctionnement/obtenir-specimen-cheque.html)

Groupe Desjardins (défilez jusqu'à « Comment puis-je obtenir un spécimen de chèque comportant les coordonnées de mon compte? ») <https://www.desjardins.com/FAQ/index.jsp?sectionId=1&sousCategorieId=3&categorieId=1>